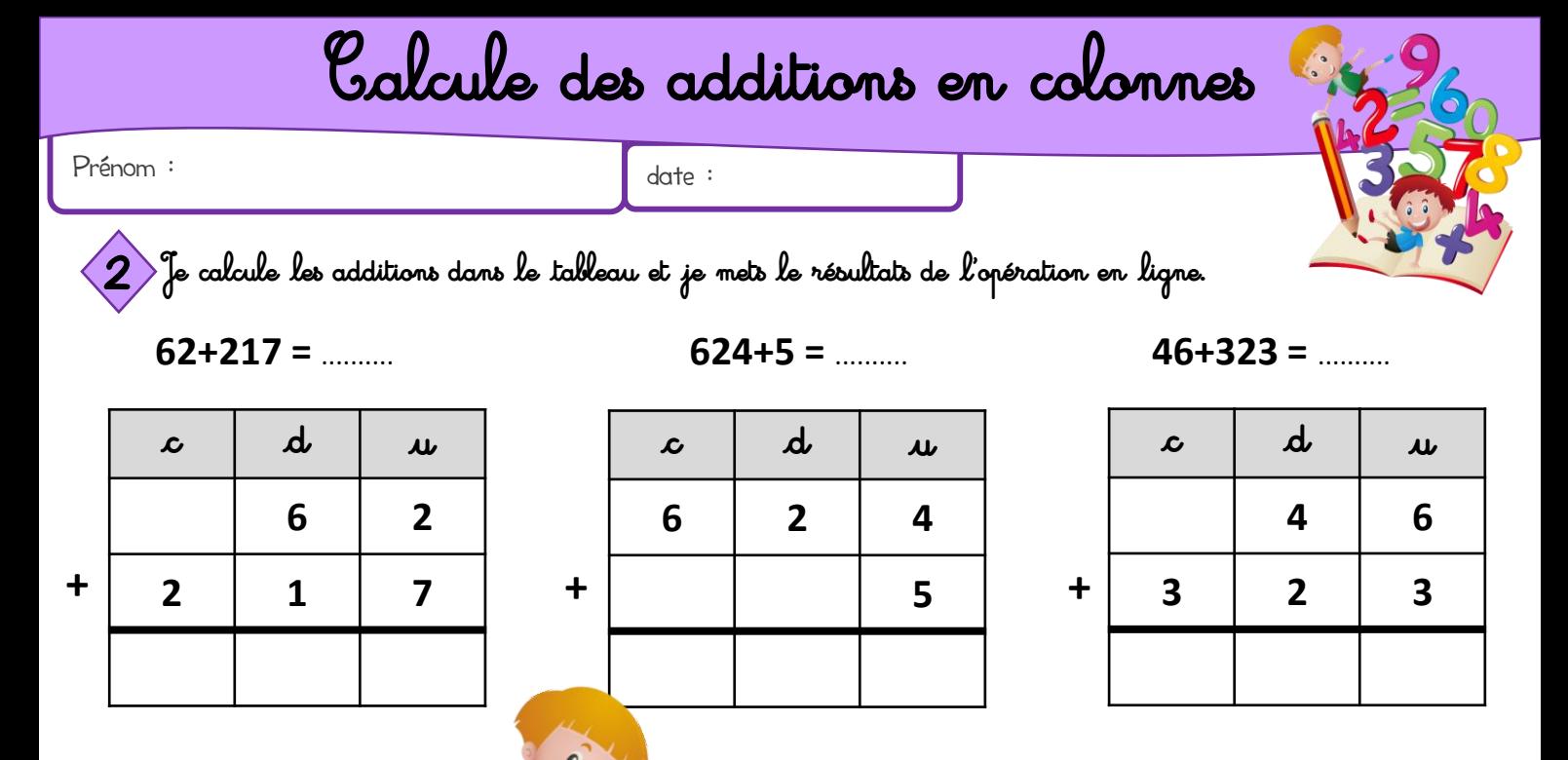

 $142+324 =$  .........

 $\mathbf{r}$ 

 $\Delta$ 

 $\overline{2}$ 

 $\boldsymbol{\mu}$ 

 $\overline{2}$ 

 $\overline{\mathbf{4}}$ 

 $\mathcal{L}$ 

 $\mathbf{1}$ 

 $\overline{\mathbf{3}}$ 

 $\ddot{}$ 

 $79+310 =$ 

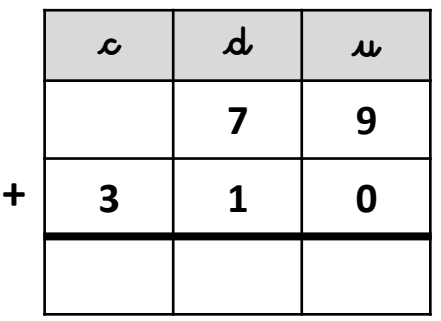

 $151+247 =$  .........

 $30+268 =$  .........

 $\mathcal{L}$ 

 $\overline{2}$ 

 $\div$ 

d

 $\overline{\mathbf{3}}$ 

6

 $\boldsymbol{\mu}$ 

 $\mathbf{0}$ 

8

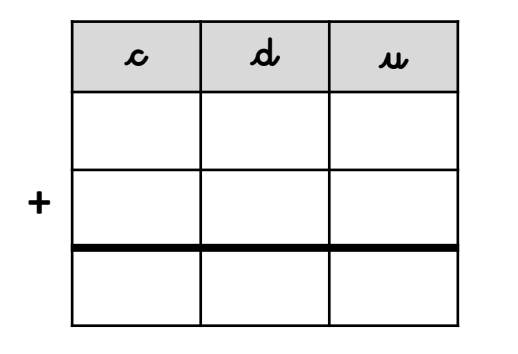

 $425+32 =$  .........

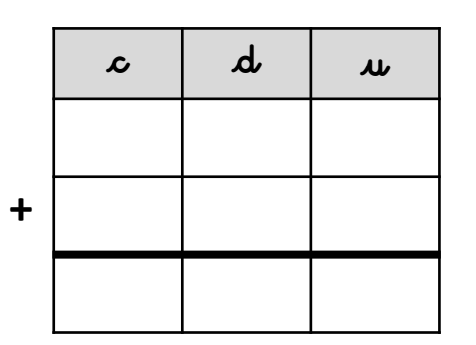

 $320+259 =$  .........

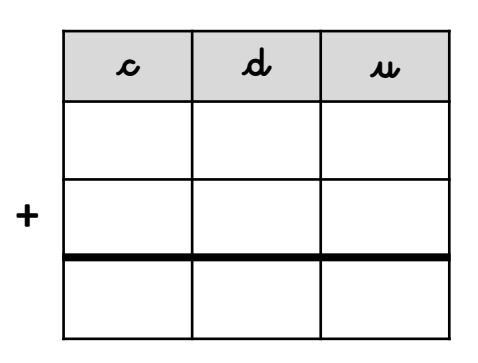

 $463+5 =$  .........

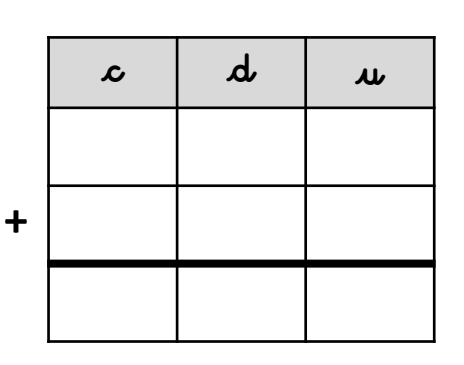

 $136+352 =$  .........

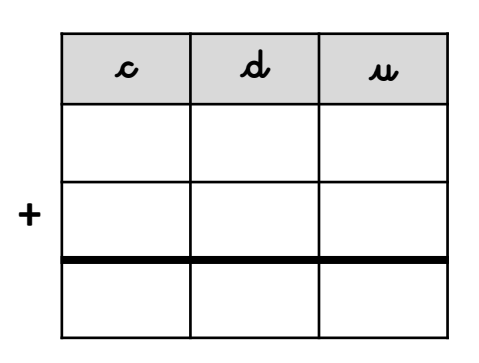

 $202+24 =$ 

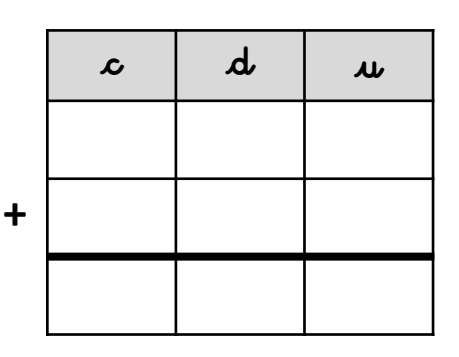

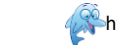

https://www.logicieleducatif.fr

## Calcule des additions en colonnes

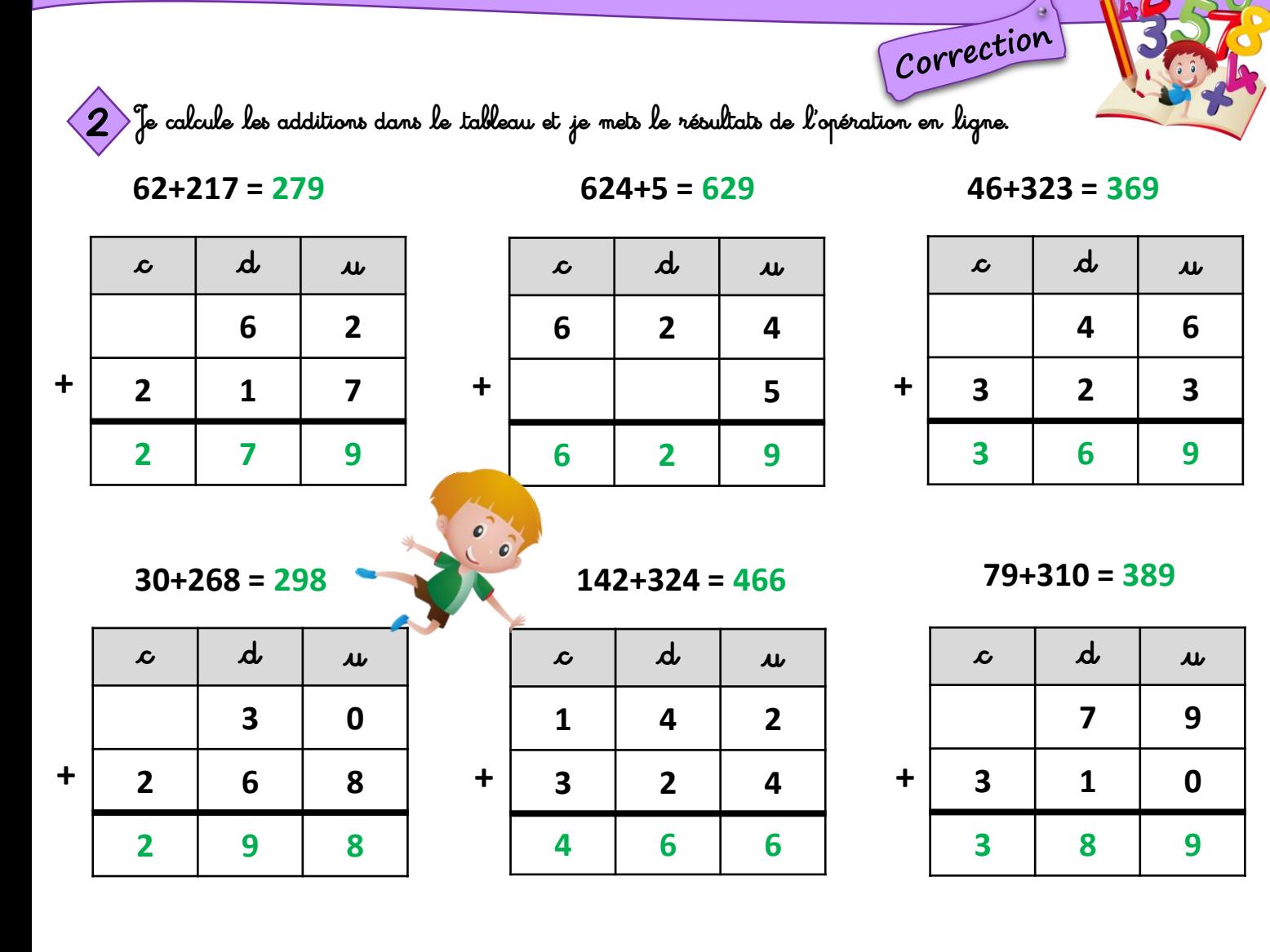

 $151+247=398$ 

|   | $\mathcal{L}$           | d | $\boldsymbol{\mu}$ |
|---|-------------------------|---|--------------------|
|   | 1                       | 5 | 1                  |
| ╋ | $\overline{2}$          | 4 |                    |
|   | $\overline{\mathbf{3}}$ | 9 | 8                  |

 $425+32=457$ 

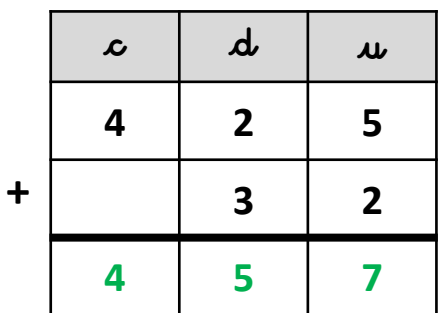

 $320+259=579$ 

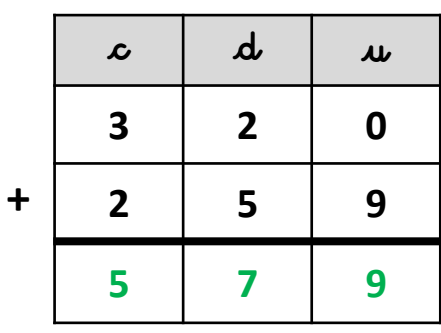

 $463+5=468$ 

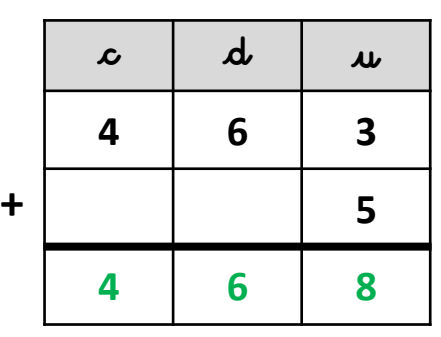

 $136+352=488$ 

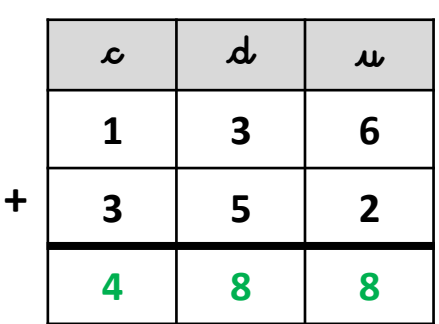

 $202+24=226$ 

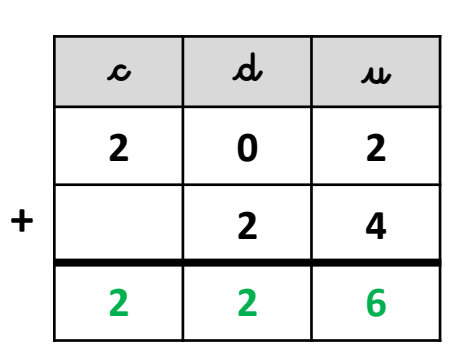